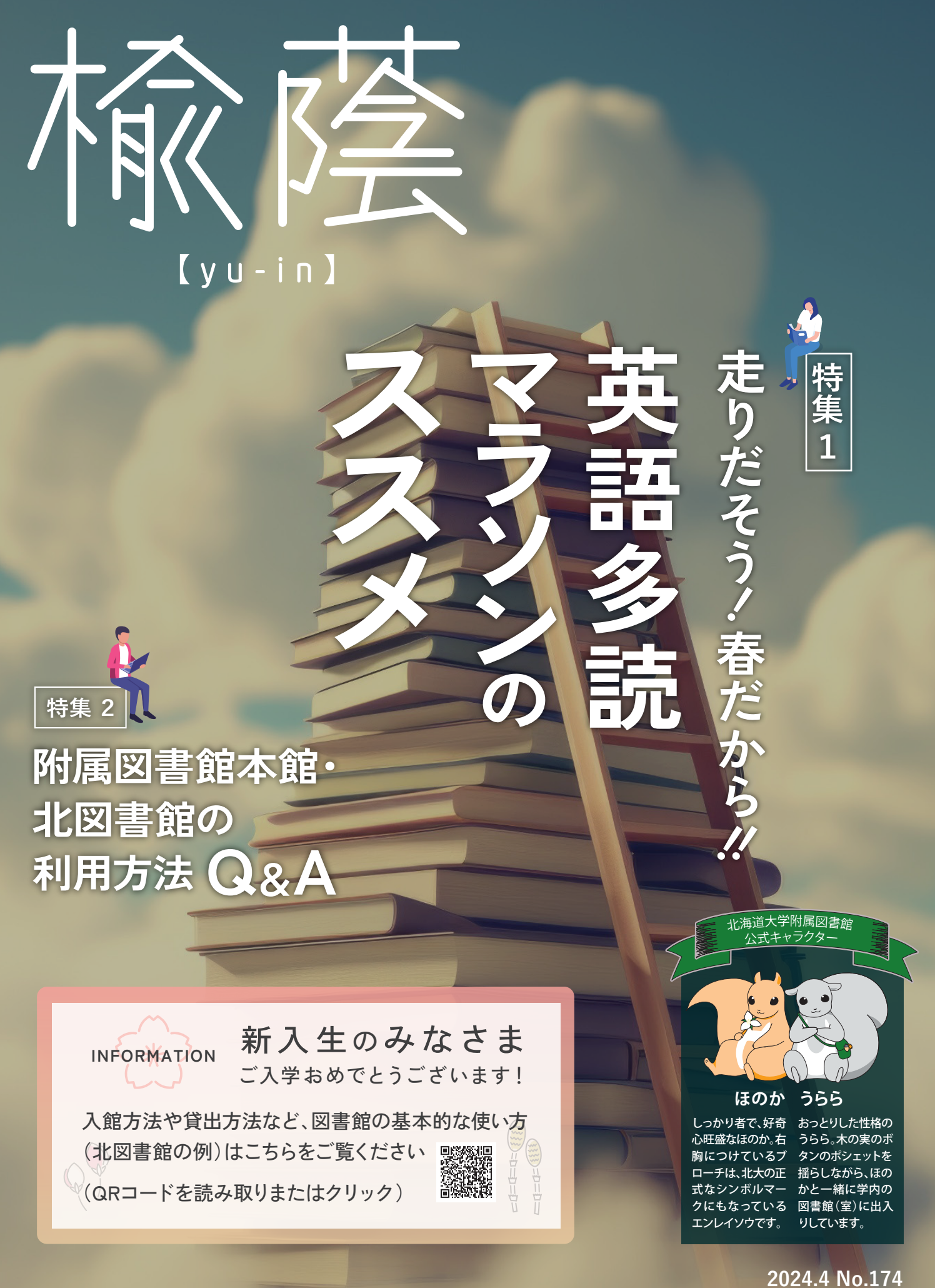

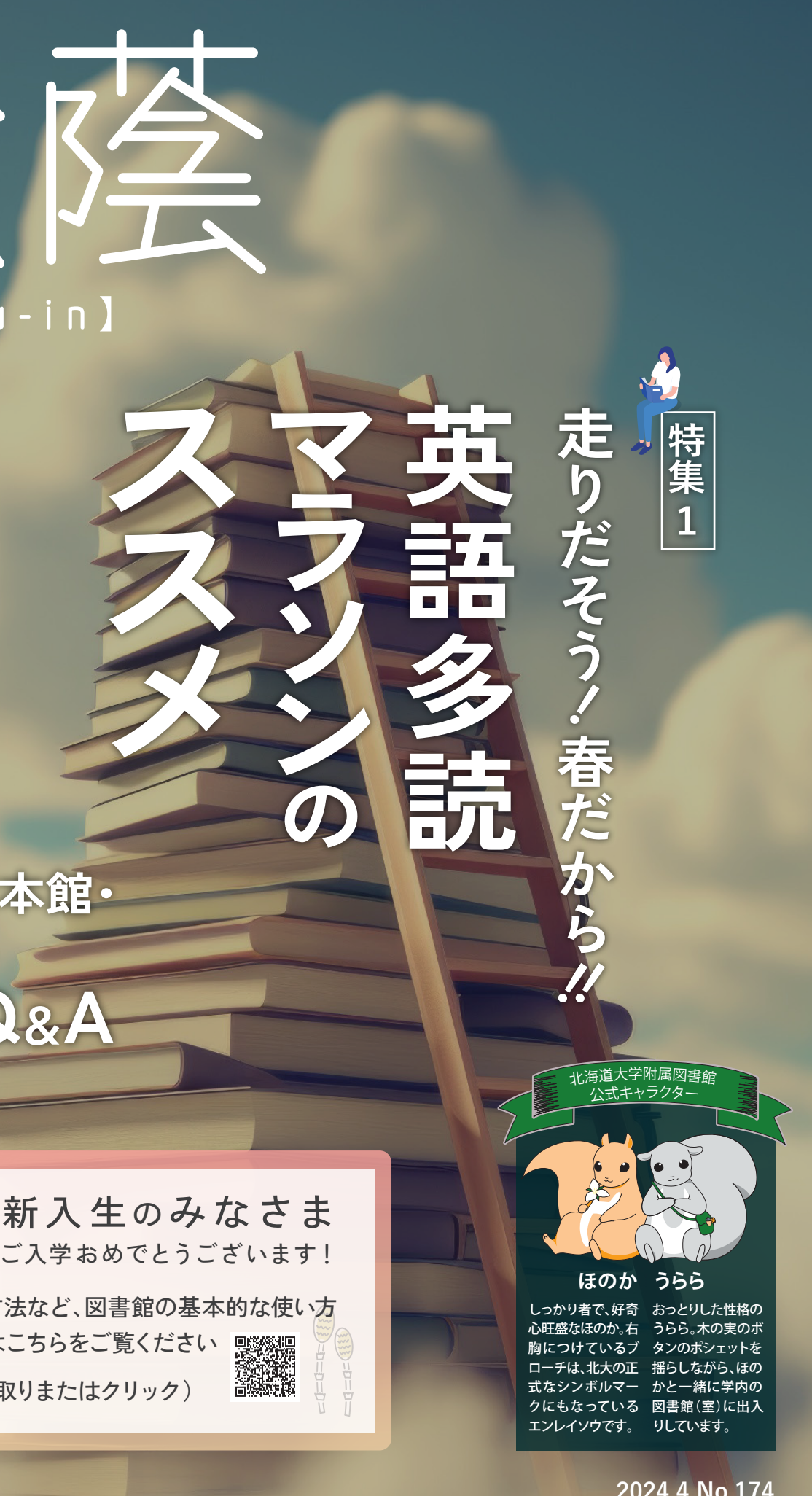

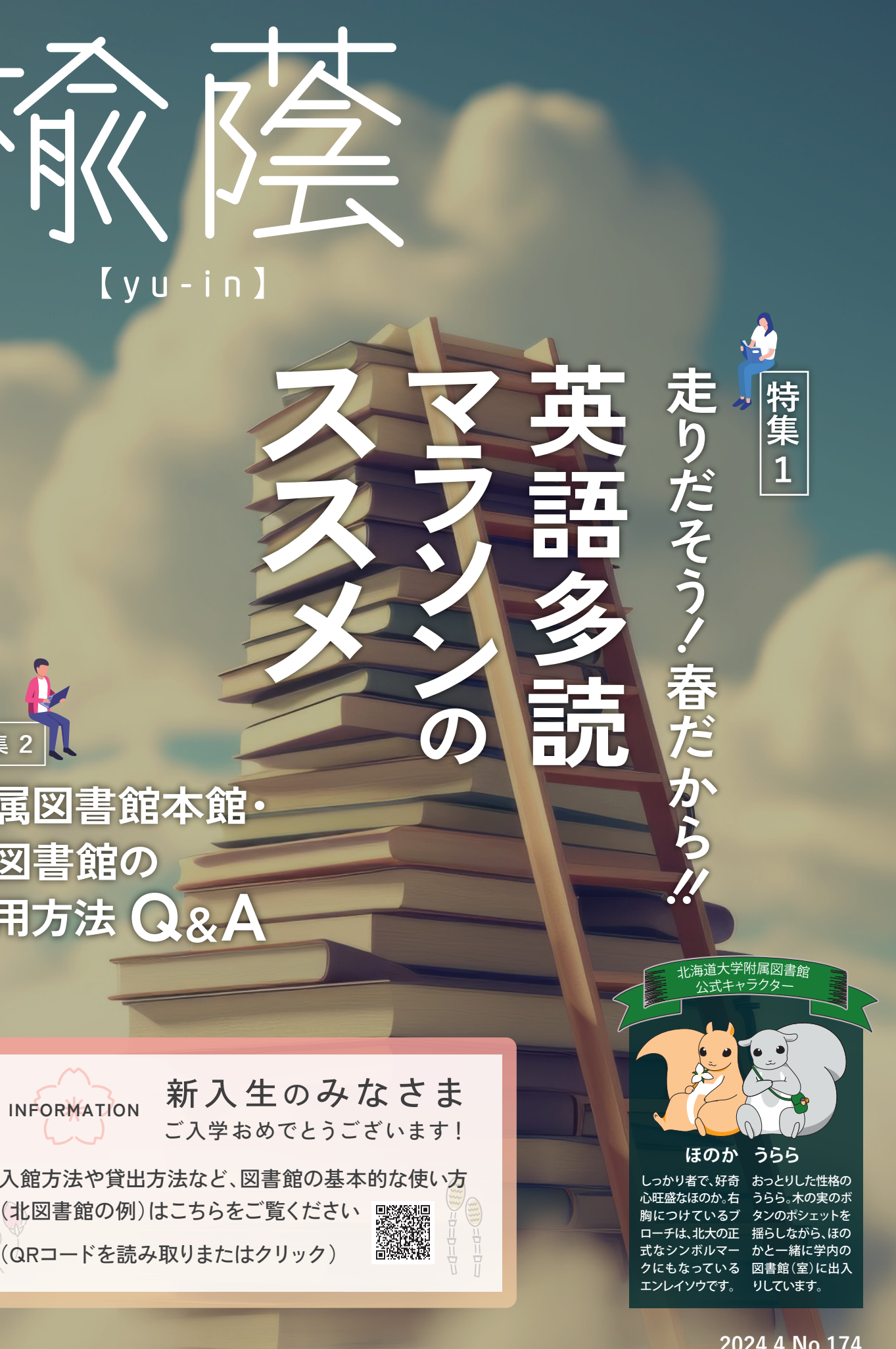

〒060 - 0808 札幌市北区北8条西5丁目 Tel: 011-706 -2967 **北海道大学附属図書館報「楡蔭」(ゆいん)第174号 2024年4月1日発行 【編集・発行】** <https://www.lib.hokudai.ac.jp/> **北海道大学附属図書館報** 【E-mail】 yu-in-editorial-board@lib.hokudai.ac.jp

### **〈 本 館・北図書 館 開 館 時 間 〉 平日 8:00~22:00 土日祝 9:00~19:00 試験期間や夏季・春季休業期間などは開館時間が変わります。休館日を含め詳細は図書館ホームページをご覧ください。**

## **附属図書館本館・北図書館の利用方法 Q&A 特集 2**

#### **Q. 予約が必要な学習ブース・部屋はありますか?**

**A.** あります。図書館HPトップページの「施設予約サービス」 から予約してください。

【北図書館】グループ学習室、語学自習室 【本館】グループ学習室、個別学習ブース

- **Q. 館内で閲覧していた本を棚に戻そうと思ったのですが、 どこから持ってきたか分からなくなってしまいました。 どうしたらよいですか?**
- **A.** ご自身で棚に戻さず、図書館スタッフにお渡しいただくか、 本館・北図書館には閲覧が終了した資料を置くための返 納台を設置していますので、そちらに置いてください。

#### **Q. 北図書館2階メディアルームに配架されているDVDの視 聴方法を教えてください。**

#### **Q. 貸出期間の延長はできますか?**

※複写機を使用する際の注意点 <https://www.lib.hokudai.ac.jp/services/copying/>

**A.** その資料に予約が入っていなければ延長できます。 図書館HP内の「図書館Webサービス」 (https://www.lib.hokudai.ac.jp/web/)に ログインし、該当資料の「延長」ボタンを押すか、貸出を受 けたカウンターに現物をお持ちください。延長手続きを した日を1日目として延長期間が始まります。 図書館Webサービスには、入学時に配布されたIDとパス ワードでログインできます。

#### **Q. 所在が「本館・自動化書庫」となっている資料の閲覧、貸 出はどのようにしたらよいですか?**

**A.** 本館内の蔵書検索PCで検索し、「出庫指示」ボタン→次 の画面で「OK」を押してください。資料はカウンター横の 「自動化書庫出庫済雑誌」棚に用意されます。閲覧が終 わったら、カウンター横の緑のブックトラックに戻してくだ さい。貸出は、カウンターもしくは自動貸出機で手続きし てください。

#### **Q. 飲食可能なフロアや休憩スペースはありますか?**

**A.** あります。

【北図書館】入館ゲート外のロビー、1階(自動販売機あり) 【本館】正面玄関ロビー 3階ラウンジ(入館ゲート手前、右の階段から行けます。 自動販売機あり) メディアコート(入館ゲートを入って左側、自動ドアの先 です。自動販売機あり)

#### **Q. 書庫には入れますか?**

**A.** 【北図書館】北大構成員(学部学生、大学院生、研究生 等)は入ることができます。カウンターにて手続きをしてく ださい。 【本館】大学院生、研究生、書庫ガイダンスを受講した学 部学生が入ることができます。

書庫ガイダンスは定期的に開催しています。日程は図書 館HPをご確認ください。 荷物は書庫に入る前にコインリターン式ロッカーへ預けて

ください。

#### **Q. コピー機はありますか?**

**A.** 本館、北図書館のどちらにもコイン式コピー機がありま す。図書館の資料の複写に限り、利用できます。利用後 は、著作権(著作権法第31条)に留意のうえ、コピー申込書 に必要事項を記入し、カウンターに提出してください。

**A.** ケースの中にディスクが入っているので、そのままメディア ルームの機器で視聴してください。利用が終わったら、返却 台に置いてください。館内視聴のみで、貸出はしていません。

#### **Q. Wi-Fiは使えますか?**

**A.** 使えます。HINES-WLANをご利用ください。

受験で頑張って勉強 した英語、休んだら もったいないかも…

教養の英語の単位は 取り終わったけど、英 語学習は継続したい!

 $\circ$  $\bigcap$ 

> たくさん論文を読める ように、英語を読むこ とに慣れておきたい!

# でも何をしたら…?

STEP 4 目指せ100万語!

・多読マラソンにはランキングがあるので、それを見て自分で仮 想のライバルを設定して「この人には負けないぞ」って思って頑 張っています。

・多読マラソンでは漫然と読むのではなく記録を残していくので、 その蓄積がとても励みになっています。

・ささいなことですが、簡単な英語で言いたいことを表現できるよ うになってきました。

・以前は本当に英語嫌いだったのですが、多読のおかげで苦手意 識はすごく減りました。論文を前にしても「とりあえず読んでみよ う」と思えるようになりました。

・あまり頑張りすぎないで! 最初は自分より若干低いレベルのものを読んでみてください。そ のうち楽しくなって挑戦したいなって気分になったら上のレベル もやってみるといいと思います。

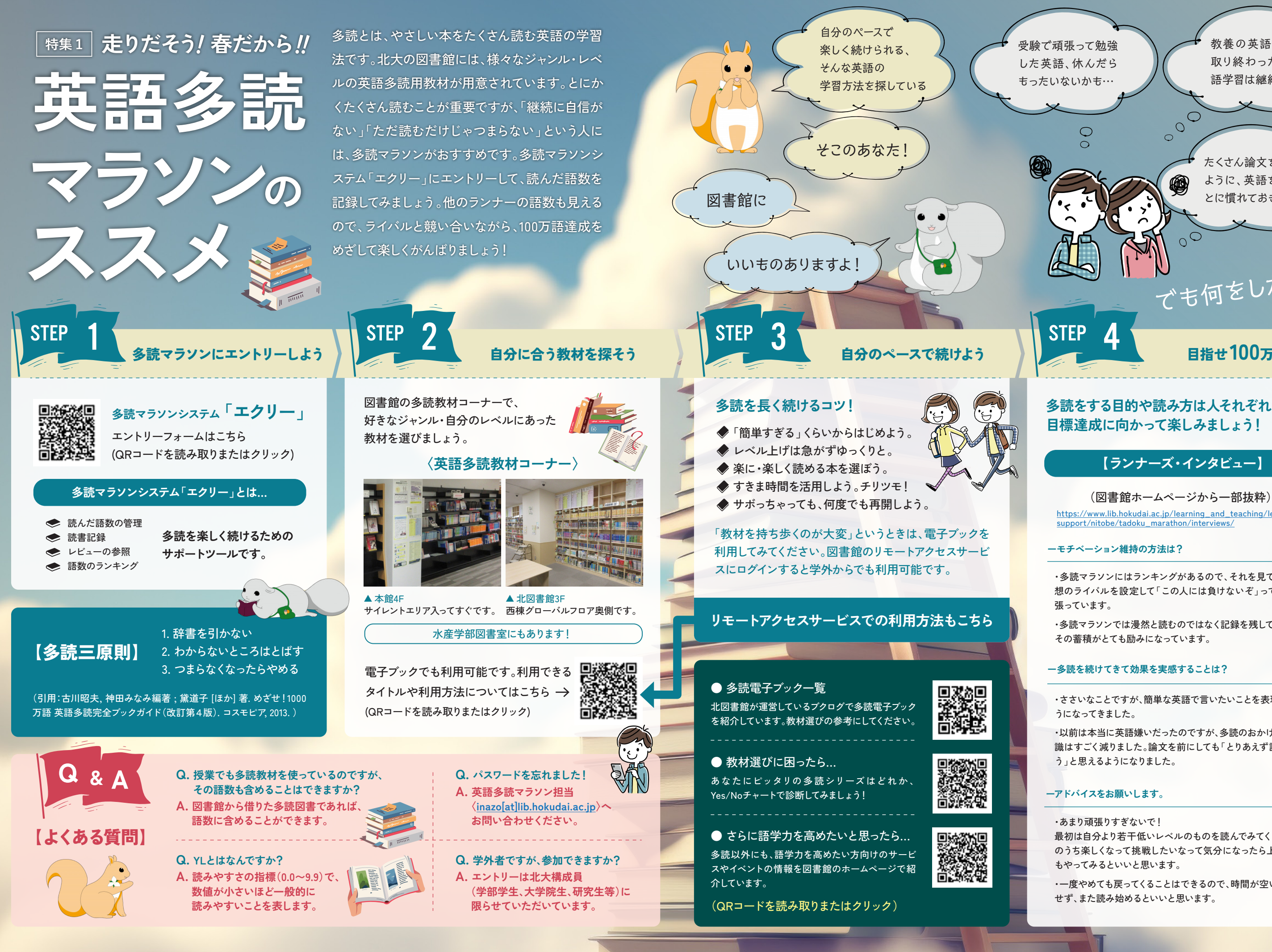

・一度やめても戻ってくることはできるので、時間が空いても気に せず、また読み始めるといいと思います。

[https://www.lib.hokudai.ac.jp/learning\\_and\\_teaching/learning\\_](https://www.lib.hokudai.ac.jp/learning_and_teaching/learning_support/nitobe/tadoku_marathon/interviews/) support/nitobe/tadoku\_marathon/interviews/

#### **多読をする目的や読み方は人それぞれ。 目標達成に向かって楽しみましょう!**

**【ランナーズ・インタビュー】**

 $\sim$ 

0

#### **ーモチベーション維持の方法は?**

#### **ー多読を続けてきて効果を実感することは?**

#### **ーアドバイスをお願いします。**